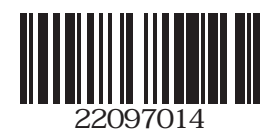

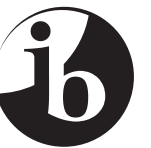

International Baccalaureate® Baccalauréat International Bachillerato Internacional

## **Computer science Standard level Paper 2**

Wednesday 20 May 2009 (morning)

1 hour 30 minutes

INSTRUCTIONS TO CANDIDATES

- Do not open this examination paper until instructed to do so.
- • Answer all the questions.

*Answer all the questions.*

**1.** A manager of a company requires a range of basic statistics to be calculated on her companies weekly sales figures. There are 10 sales people.

It has been decided to store the sales figures in an array that is 10 elements in length. The array name is sales.

Consider the Stats class and DoStats class as shown below.

```
public class Stats
\{private //insert your array declaration<br>
public Stats(){ } //default co
                            //default constructor
       	 	 public void add(double saleAmount, int index)
 \{\}	 	 	 //missing code
	 	 }
	 }
    public class DoStats
\{	 	 public static void main(String[] args)
\{	 	 	 //insert line to create the Stats object called sell
         	 	 	 double s;
         for(\text{int } i = 0; i < 10; i++)\{	 	 	 	 s = inputDouble("Enter sales figure");
            	 	 	 	 sell.add(s, i);	 	
	 	 	 }
       	 	 }
    	 }
    	 (a)	 Construct the Java statement to declare the array called sales in the Stats class. [1 mark]
    	 (b)	 Construct the Java statement to create the Stats object called sell in the
         DoStats class. [2 marks]
    	 (c)	 Outline the purpose of the code within the for loop of the DoStats class. [2 marks]
    (d) Construct the line of code needed in the add() method of the stats class. [2 marks]
```
 (e) Construct a method in the Stats class called averageSales() that returns the

average of all sales. *[3 marks]*

*(This question continues on the following page)*

## *(Question 1 continued)*

- (f) Construct a method in the Stats class called countAboveAverage(**double** av) that returns the number of sales greater than but not equal to the average. (Note: av holds the average) *[3 marks]*
- (g) Construct the Java statements required in DoStats to get the average and then output the number of sales above the average. *[3 marks]*

 An array called salespersons is defined as shown and included in the DoStats class.

String[] salespersons = {"Bill", "John", "Mary", "Jane", "Kathy", "Bob", "Jack", "Steve", "Brian", "Jenny"};

 (h) Construct a method for the Stats class called printList that outputs a list of the salesperson's name, sale amount and if the amount is below the average. *[4 marks]* **2.** A sequential access file contains the following data on DVDs: dvdIDNumber, title, salePrice and numberInStock. The data is stored in a sequential access file. All data is written as text to the file.

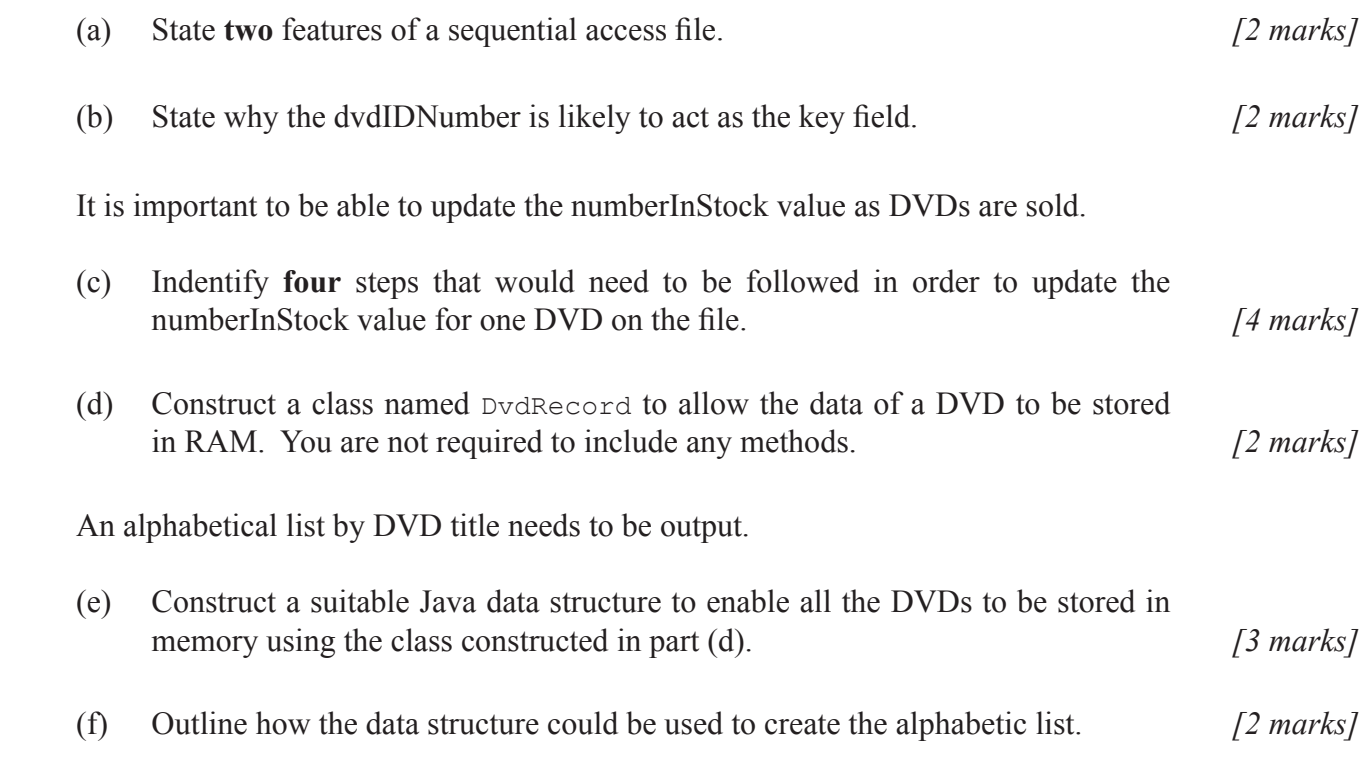

Study the following method before answering the questions that follow.

```
public boolean method(int sKey, int[] n)
    	 {	
       int bottom = 0, top = n.length-1, middle = 0;
      	 	 boolean found = false;
       	 	 while (bottom <= top && !found)
\{middle = (top + bottom)/2;if (n[middle] == sKey)
\{	 	 	 	 found = true;
 		 	 }
          		 	 if (sKey < n[middle]) 	 	
           top = middle-1; 		 	 if (sKey > n[middle]) 	 	
       bottom = middle+1; 	 	 }	 	 	 	 	
      	 	 return found;	
    	 }
```
- (g) State the name of the algorithm shown in the above method. *[1 mark]*
- (h) Explain how the method could be used without modification to determine if a particular DVD existed in the file. *[4 marks]*

**3.** *This question requires the use of the case study*.

 Compared to a desktop, a laptop typically uses a lower-power processor, a smaller keyboard and a smaller screen. It also has a touchpad instead of a mouse and a battery with a relatively short life. Disabled persons use these for word processing.

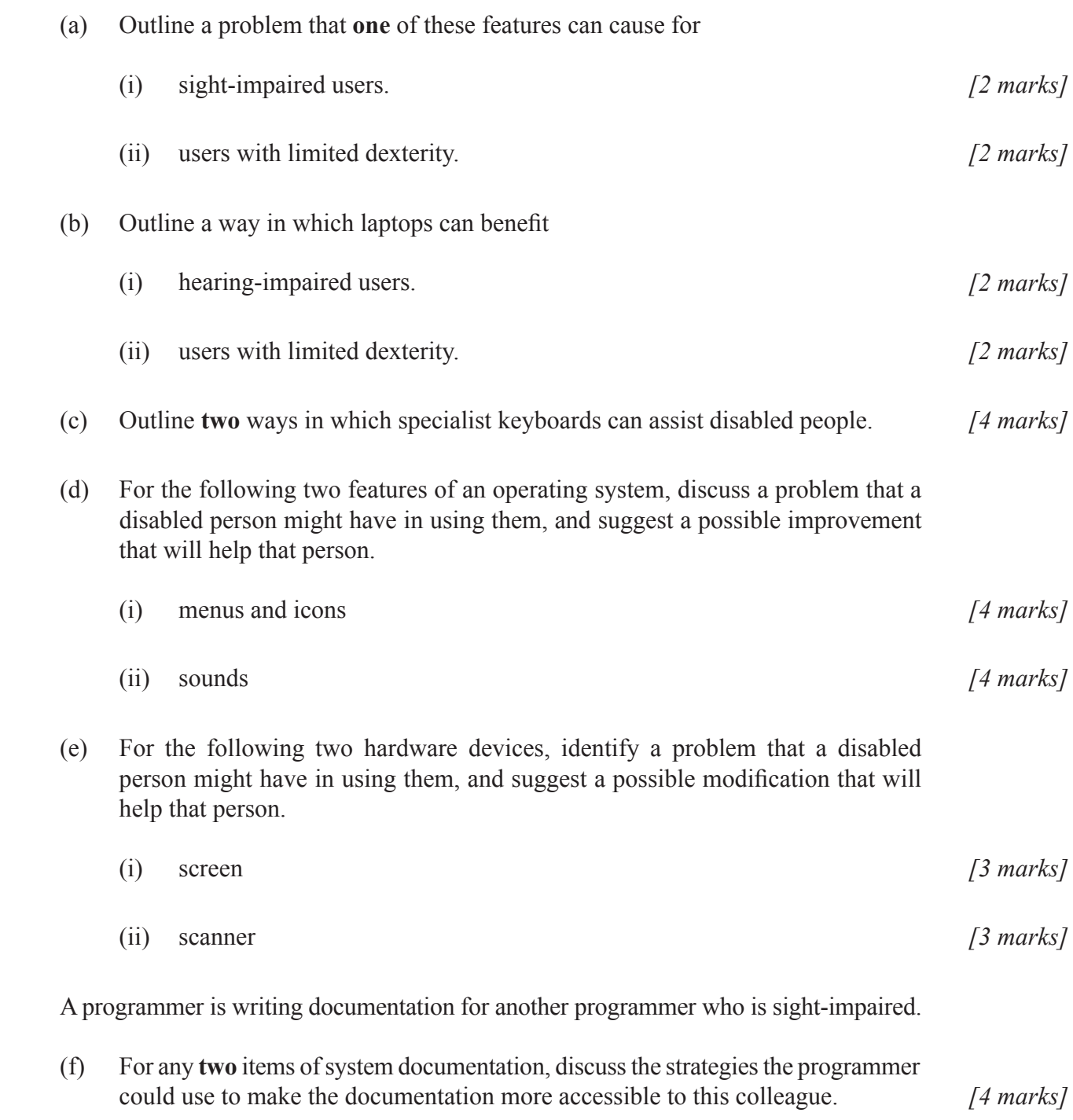